**Data Collectors**

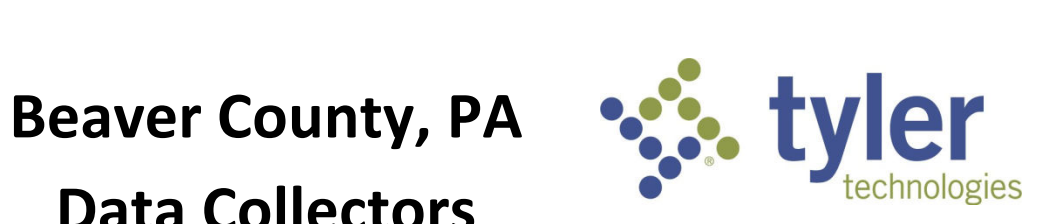

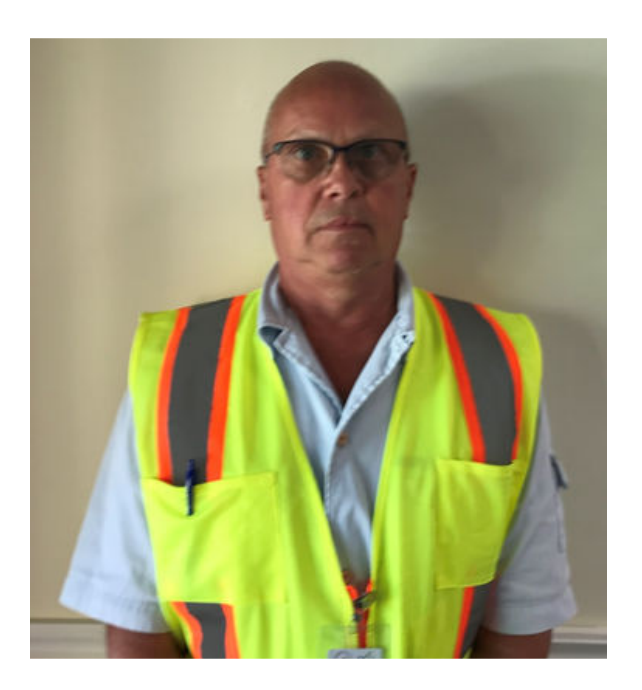

#### **Karl Radzieta**

### **Scott McMahon**

**Beaver County, PA Data Collectors**

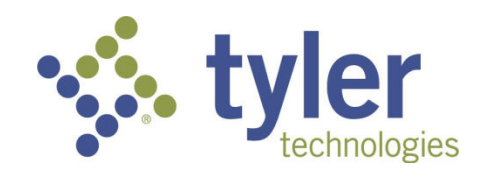

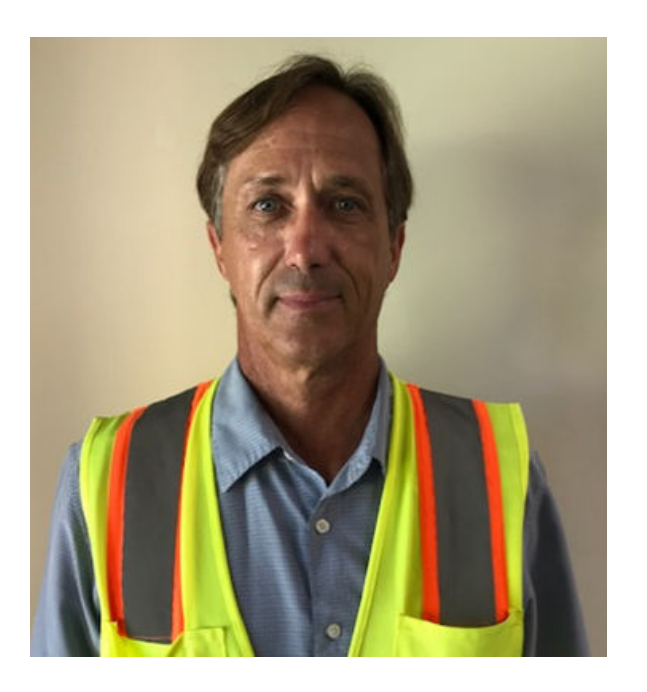

**Erich Huy** 

**Chris Mosko** 

2

**Data Collectors**

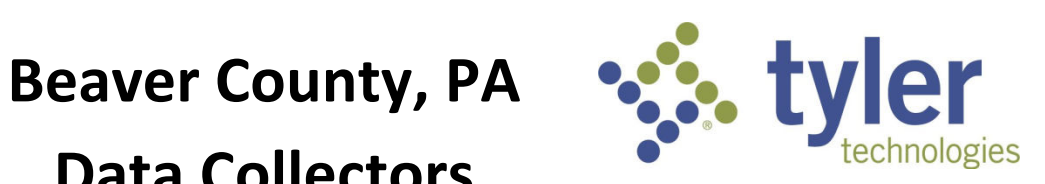

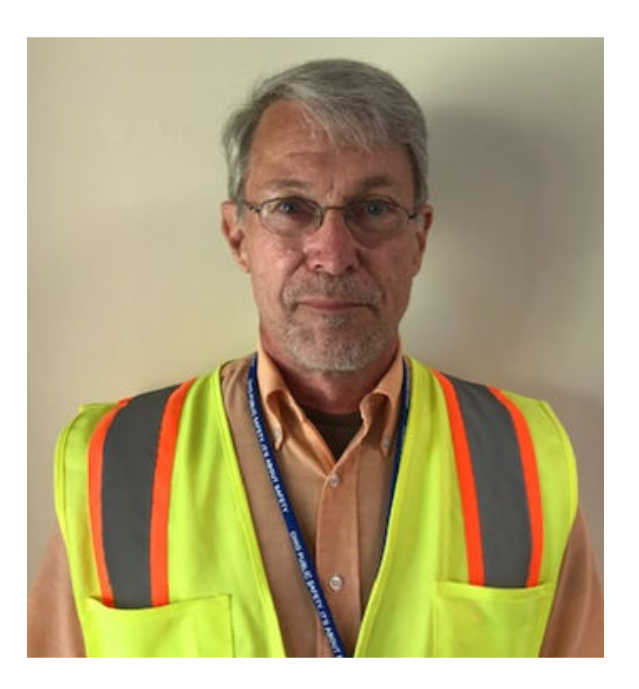

## **Mike Gumienny**

# **Corinne Hall**

3

**Beaver County, PA Data Collectors**

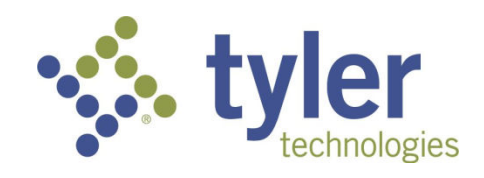

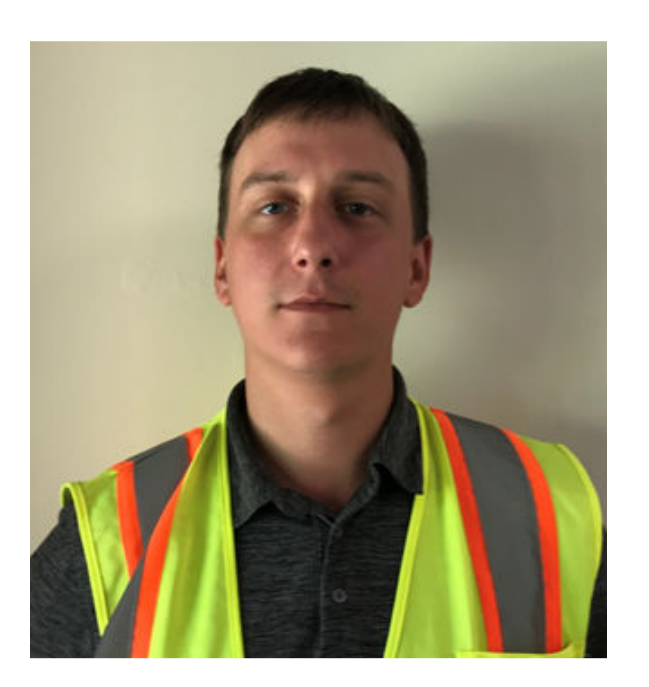

**Max Reda** 

**Jeff Justison**